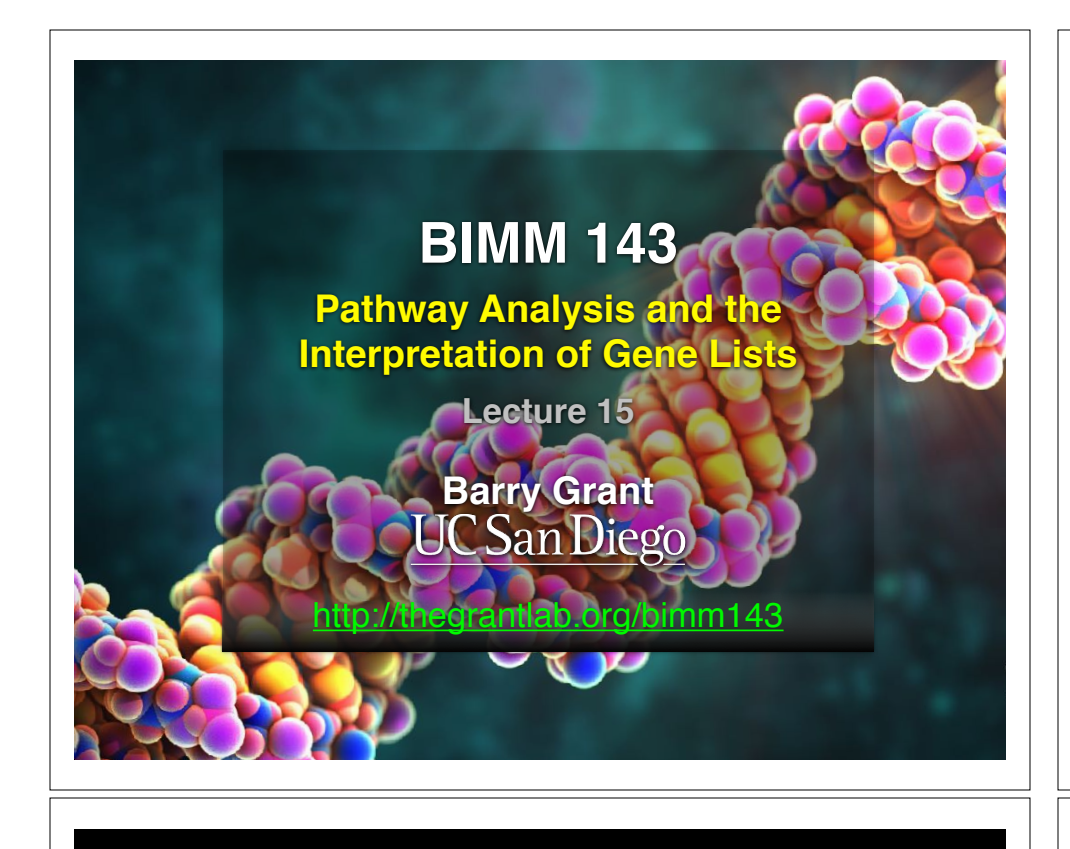

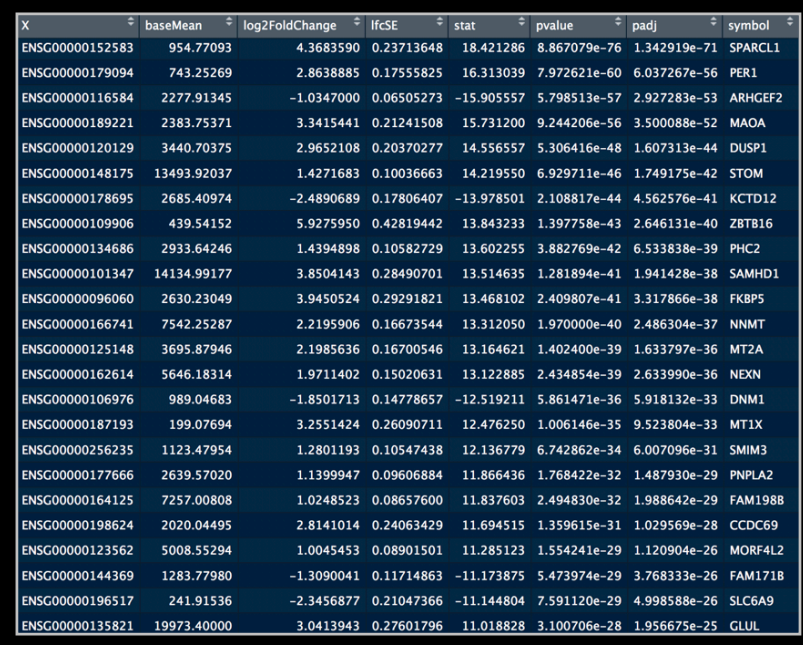

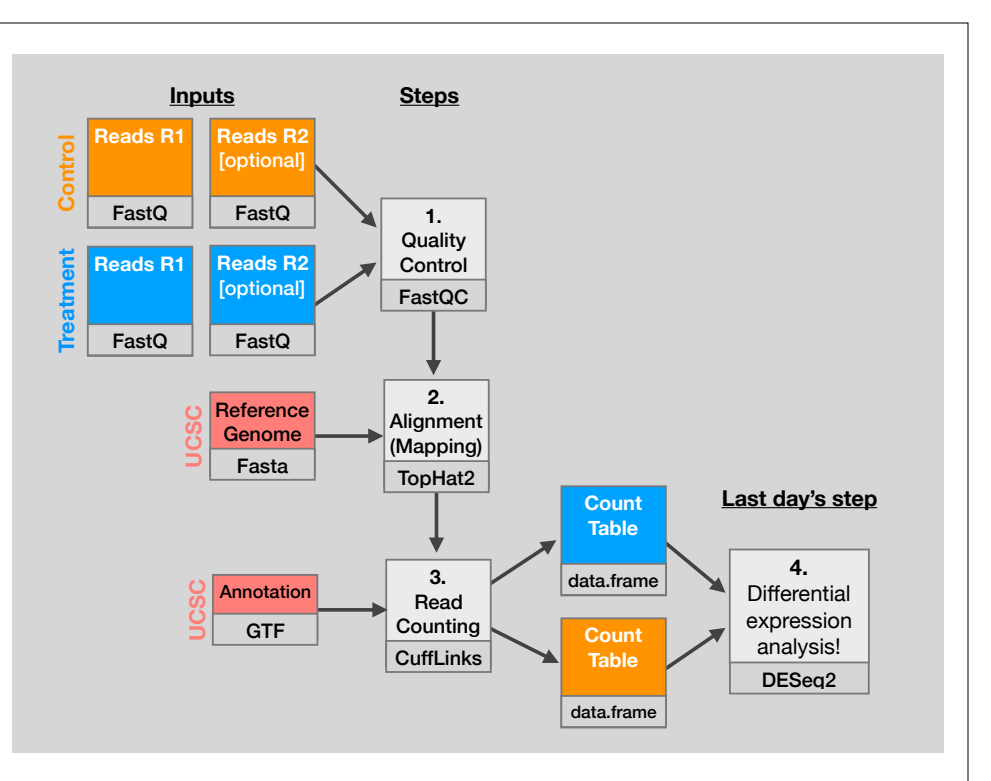

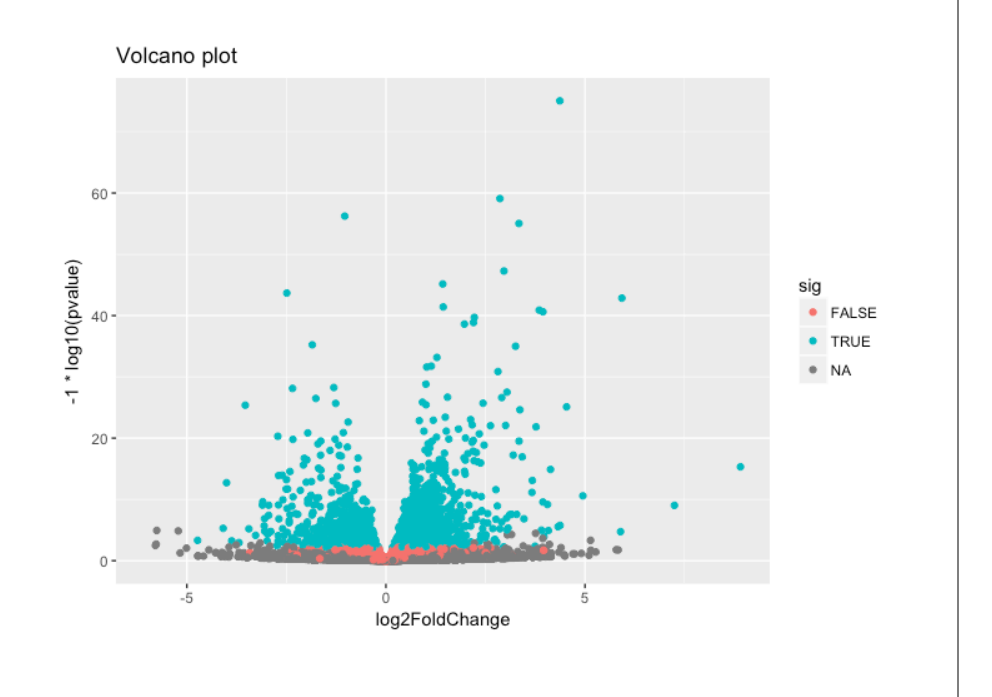

My high-throughput experiment generated a long list of genes/proteins…

> $00$ What do I do now?

## Pathway analysis! (a.k.a. geneset enrichment)

Use bioinformatics methods to help extract biological meaning from such lists…

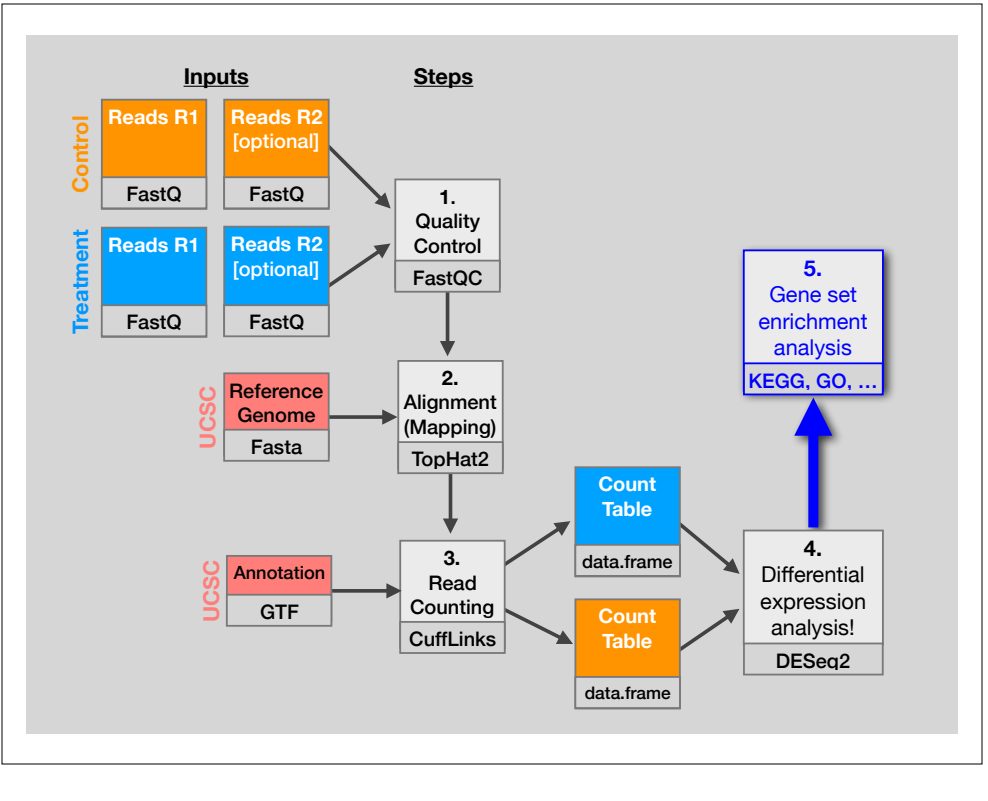

Pathway analysis (a.k.a. geneset enrichment) **Principle**

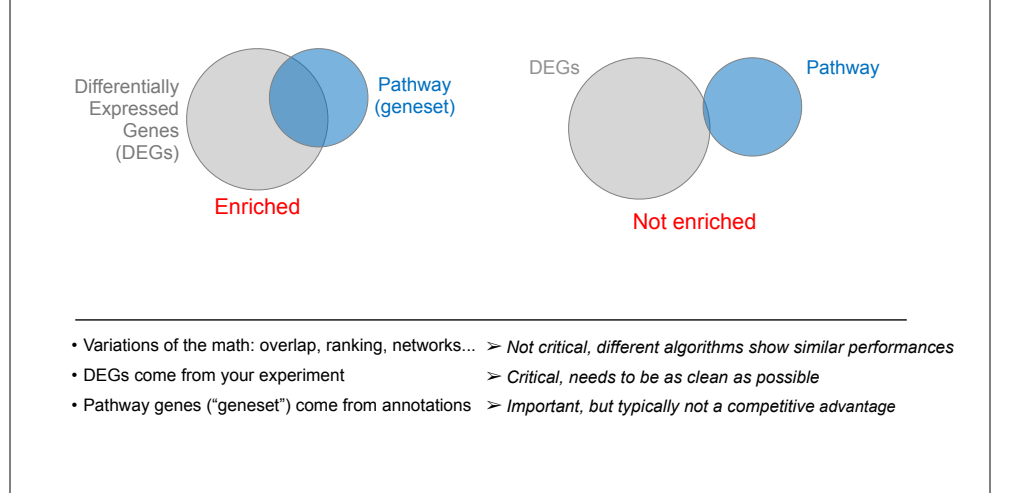

### Pathway analysis (a.k.a. geneset enrichment) **Limitations**

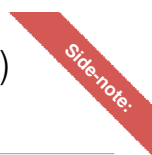

- **Geneset annotation bias**: can only discover what is already known
- **Post-transcriptional regulation** is neglected
- **Tissue-specific** variations of pathways are not annotated
	- e.g. NF-κB regulates metabolism, not inflammation, in adipocytes
- **Size bias**: stats are influenced by the size of the pathway
- **Non-model organisms**: no high-quality genesets available
- Many pathways/receptors **converge** to few regulators
	- e.g. Tens of innate immune receptors activate four TFs: NF-kB, AP-1, IRF3/7, NFAT

### Starting point for pathway analysis: **Your gene list**

- You have a list of genes/proteins of interest
- You have quantitative data for each gene/protein
- Fold change
- p-value
- Spectral counts
- Presence/absence

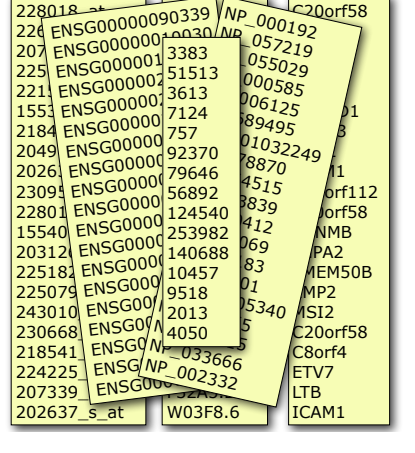

### Translating between identifiers

- Many different identifiers exist for genes and proteins, e.g. UniProt, Entrez, etc.
- Sometimes you have to translate one set of ids into another
	- A program might only accept certain types of ids
	- You might have a list of genes with one type of id and info for genes with another type of id

### Translating between identifiers

- Many different identifiers exist for genes and proteins, e.g. UniProt, Entrez, etc.
- Sometimes you have to translate one set of ids into another
	- A program might only accept certain types of ids
	- You might have a list of genes with one type of id and info for genes with another type of id
- **• Various web sites translate ids ->** *best for small lists*
	- **• UniProt < www.uniprot.org>; IDConverter < idconverter.bioinfo.cnio.es >**

### Translating between identifiers: UniProt < www.uniprot.org > Translating between identifiers

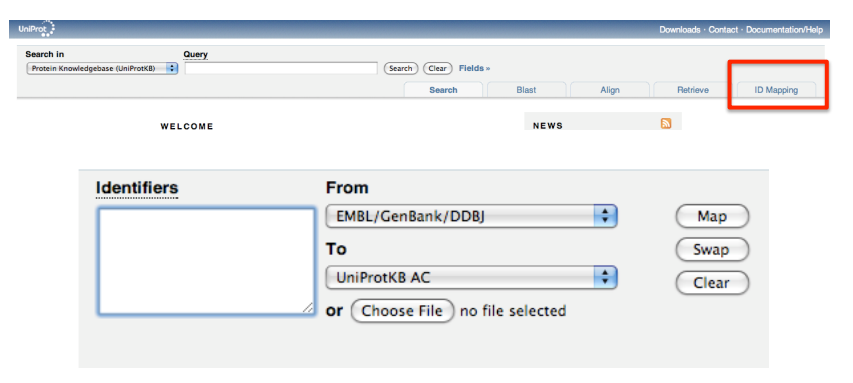

### Translating between identifiers: **Excel VLOOKUP**

VLOOKUP(lookup\_value, table\_array, col\_index\_num)

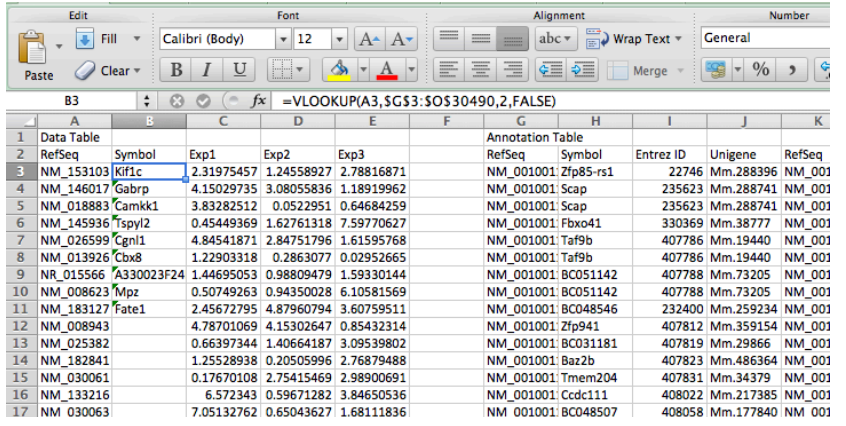

- Many different identifiers exist for genes and proteins, e.g. UniProt, Entrez, etc.
- Sometimes you have to translate one set of ids into another
	- A program might only accept certain types of ids
	- You might have a list of genes with one type of id and info for genes with another type of id
- Various web sites translate ids -> *best for small lists*
	- UniProt < www.uniprot.org>; IDConverter < idconverter.bioinfo.cnio.es >
- **• VLOOKUP in Excel** *good if you are an excel whizz I am not!* 
	- **• Download flat file from Entrez, Uniprot, etc; Open in Excel; Find columns that correspond to the 2 IDs you want to convert between; Sort by ID; Use vlookup to translate your list**

### Translating between identifiers

- Many different identifiers exist for genes and proteins, e.g. UniProt, Entrez, etc.
- Sometimes you have to translate one set of ids into another
	- A program might only accept certain types of ids
	- You might have a list of genes with one type of id and info for genes with another type of id
- Various web sites translate ids -> *best for small lists*
	- UniProt < www.uniprot.org >; IDConverter < idconverter.bioinfo.cnio.es >
- VLOOKUP in Excel -> *good if you are an excel whizz I am not!* 
	- Download flat file from Entrez, Uniprot, etc; Open in Excel; Find columns that correspond to the two ids you want to convert between; Use vlookup to translate your list

### **•** Use the **merge()** or **mapIDs()** functions in **R** - fast, *versatile* & reproducible!

• Also **clusterProfiler::bitr()** function and many others… [Link to clusterProfiler vignette]

### bitr: Biological Id TranslatoR

clusterProfiler provides bitr and bitr\_kegg for converting ID types. Both bitr and bitr\_kegg support many species including model and many non-model organisms.

 $x \leftarrow c$  ("GPX3", "GLRX", "LBP", "CRYAB", "DEFB1", "HCLS1", "SOD2", "HSPA2", "ORM1", "IGFBP1", "PTHLH", "GPC3", "IGFBP3", "TOB1", "MITF", "NDRG1", "NR1H4", "FGFR3", "PVR", "IL6", "PTPRM", "ERBB2", "NID2", "LAMB1", "COMP", "PLS3", "MCAM", "SPP1", "LAMC1", "COL4A2", "COL4A1", "MYOC", "ANXA4", "TFPI2", "CST6", "SLPI", "TIMP2", "CPM", "GGT1", "NNMT", "MAL", "EEF1A2", "HGD", "TCN2", "CDA", "PCCA", "CRYM", "PDXK", "STC1", "WARS", "HMOX1", "FXYD2", "RBP4", "SLC6A12", "KDELR3", "ITM2B") eg = bitr(x, fromType="SYMBOL", toType="ENTREZID", OrgDb="org.Hs.eg.db")  $head(eg)$ 

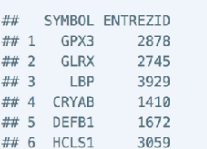

See package vignette: https://bioconductor.org/packages/release/bioc/html/clusterProfiler.html

### **GO database** < www.geneontology.org >

**• What function does HSF1 perform?** 

- *• response to heat; sequence-specific DNA binding; transcription; etc*
- **Ontology** => a structured and controlled vocabulary that allows us to annotate gene products consistently, interpret the relationships among annotations, and can easily be *handled by a computer*
- GO database consists of 3 ontologies that describe gene products in terms of their associated **biological processes**, **cellular components** and **molecular functions**

### What functional set databases do you want?

- Commonly used
	- **• Gene Ontology (GO)**
	- **• KEGG Pathways** (mostly metabolic)
	- $\left( \begin{array}{c} 3 \end{array} \right)$ **• GeneGO MetaBase**
	- **• Ingenuity Pathway Analysis (IPA)**
	- **• MSigDB** (Molecular Signatures Database: gene sets based on chromosomal position, cis-regulatory motifs, GO terms, etc)
- Many others...
	- **Enzyme Classification**, **PFAM**, **Reactome**, Disease Ontology, Chemical Entities of Biological Interest, Network of Cancer Genes etc…
	- See: Open Biomedical Ontologies ( www.obofoundry.org )

### **GO is structured as a "directed graph"**

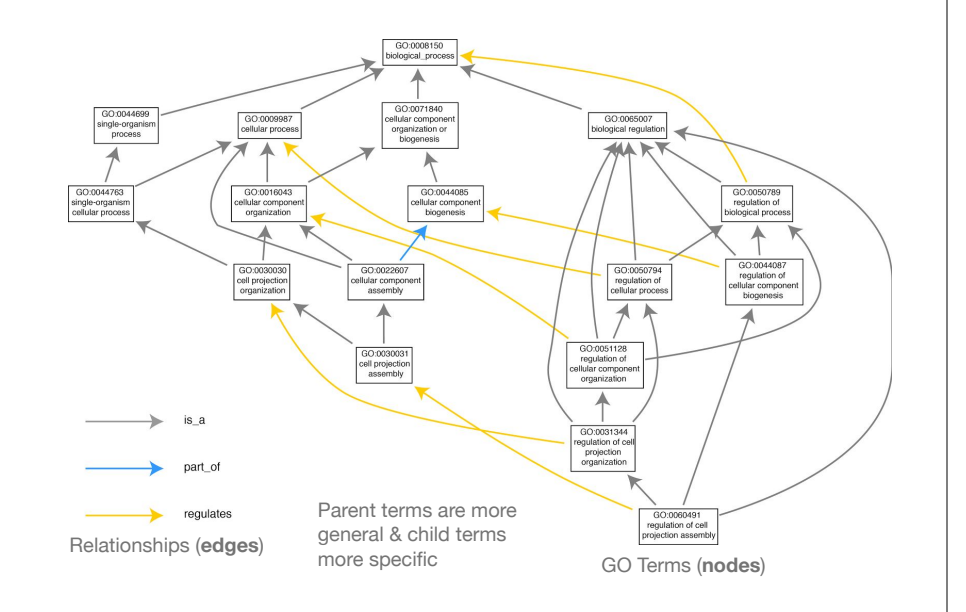

### GO Annotations

- GO is not a database of genes/proteins or sequences
- Gene products get annotated with GO terms by organism specific databases, such as Flybase, Wormbase, MGI, ZFIN, UniProt, etc
- Annotations are available through AmiGO < amigo.geneontology.org >

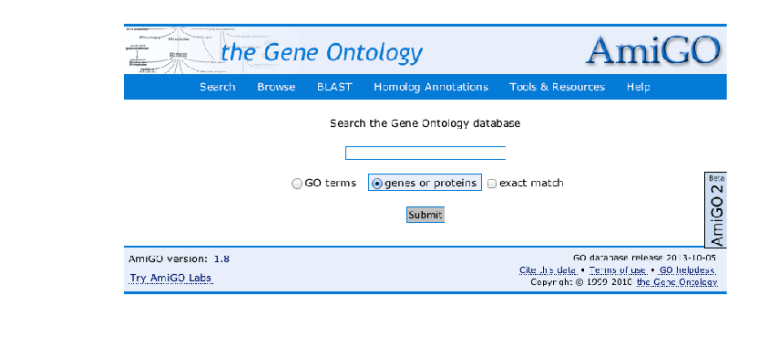

### GO evidence codes

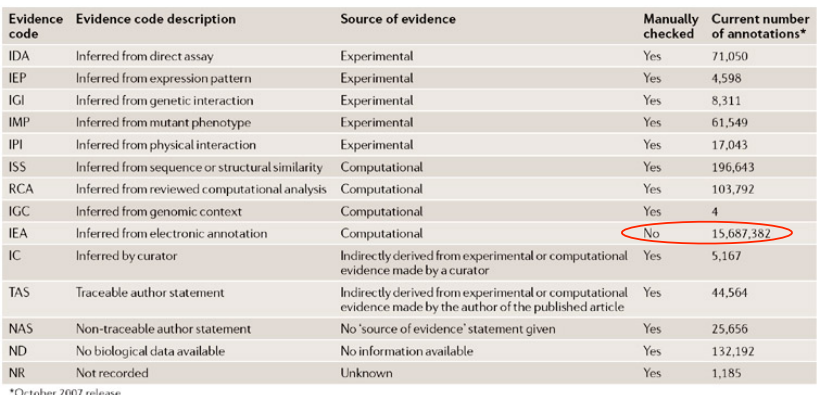

**Use and misuse of the gene ontology annotations** Seung Yon Rhee, Valerie Wood, Kara Dolinski & Sorin Draghici

*Nature Reviews Genetics* **9**, 509-515 (2008)

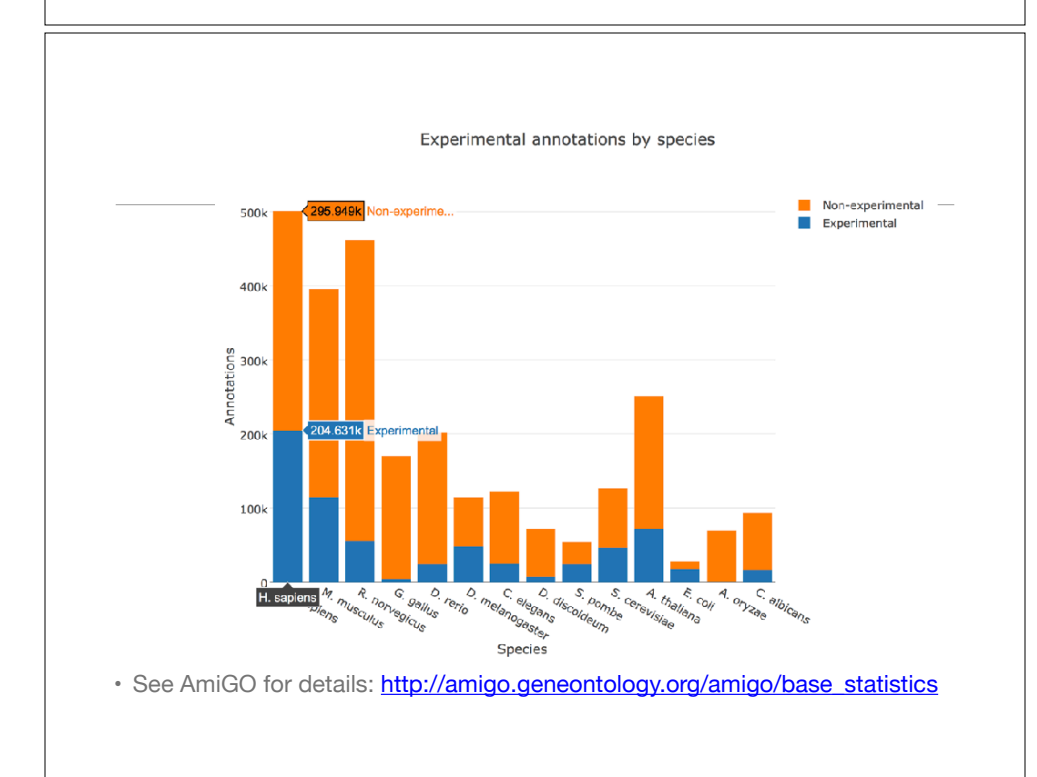

### Can now do gene list analysis with GeneGO

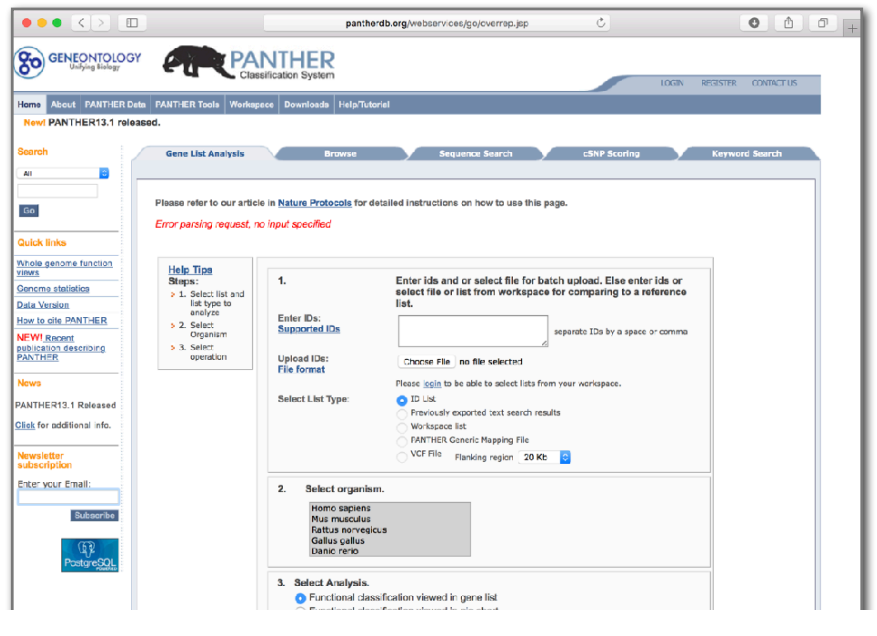

## **DAVID** at NIAID < david.abcc.ncifcrf.gov > DAVID

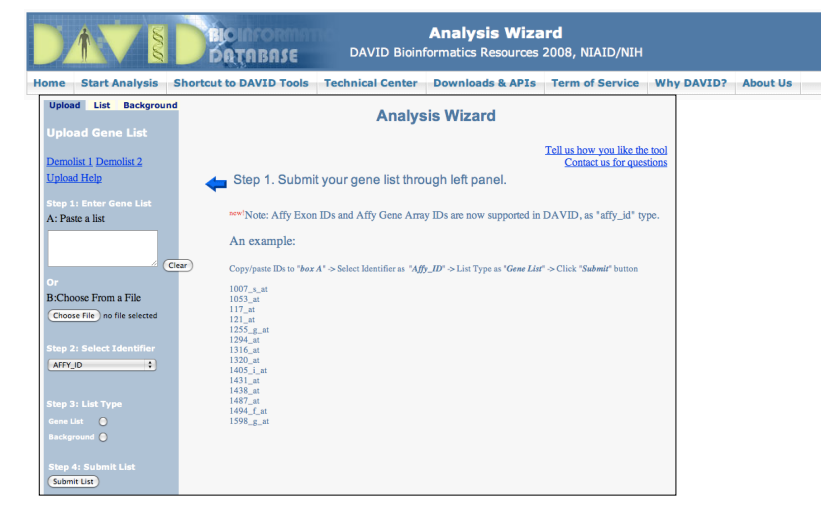

• Notice that you can pick a *Background* (Universe)

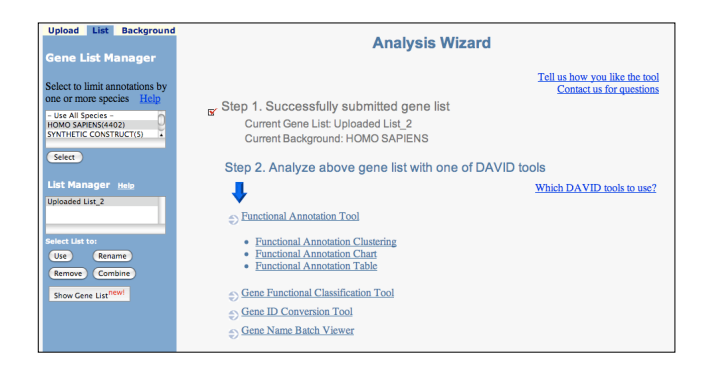

### DAVID

### *• Functional Annotation Tool*

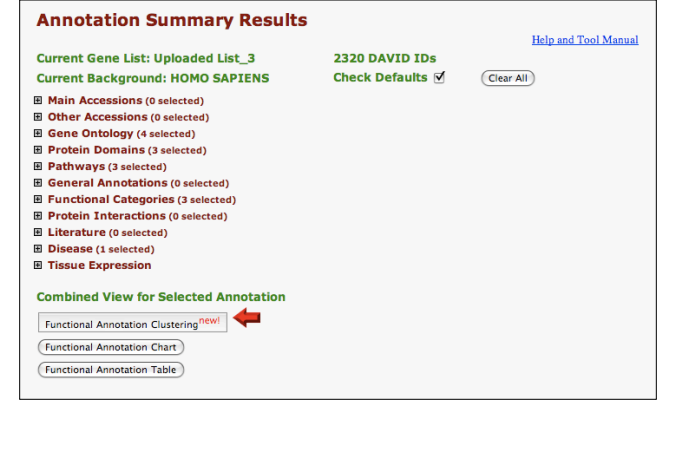

### DAVID

• Specify functional sets

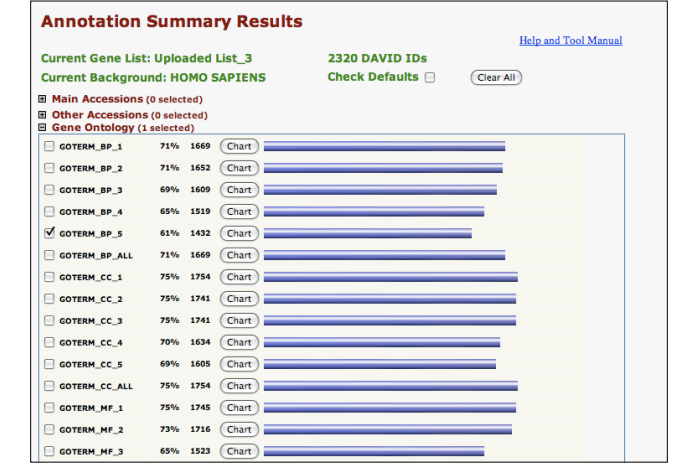

### DAVID

• Let's look at the *Functional Annotation Chart*

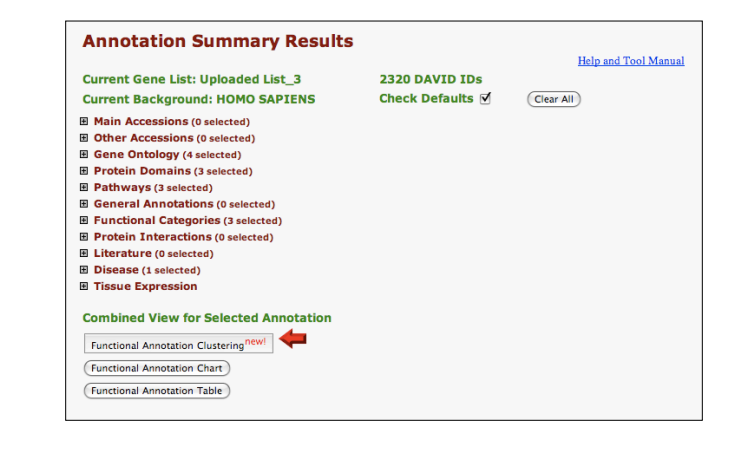

### DAVID

• *Functional Annotation Chart*

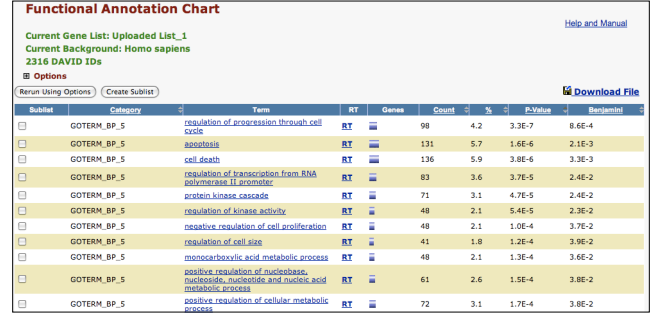

**Systematic and integrative analysis of large gene lists using DAVID bioinformatics resources**  Da Wei Huang, Brad T Sherman & Richard A Lempicki *Nature Protocols* **4**, *44 - 57 (2009)*

### **GSEA** < www.broadinstitute.org/gsea >

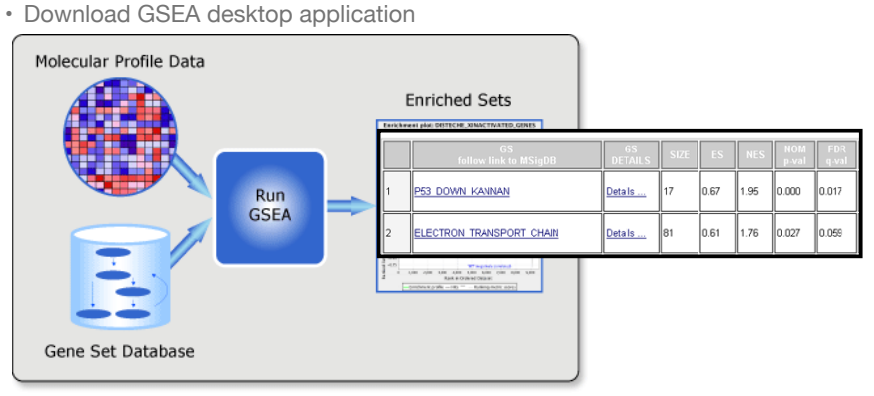

• Excellent tutorial, user's guide and example datasets to work through

**Gene set enrichment analysis: A knowledge-based approach for interpreting genome-wide expression profiles**  Aravind Subramanian, Pablo Tamayo, Vamsi K. Mootha, Sayan Mukherjee, Benjamin L. Ebert, Michael A. Gillette, ... *PNAS 102, 15545-15550 (2005)*

### Overlapping functional sets

- Many functional sets overlap, in particular those from databases that are hierarchical in nature (e.g. GO)
- Hierarchy enables:
	- Annotation flexibility (e.g. allow different degrees of annotation completeness based on what is known)
	- Computational methods to "understand" function relationships (e.g. ATPase function is a subset of enzyme function)
- Unfortunately, this also makes functional profiling trickier

### **GOEast** < omicslab.genetics.ac.cn/GOEAST >

• Graphical view of enriched GO terms and their relationships

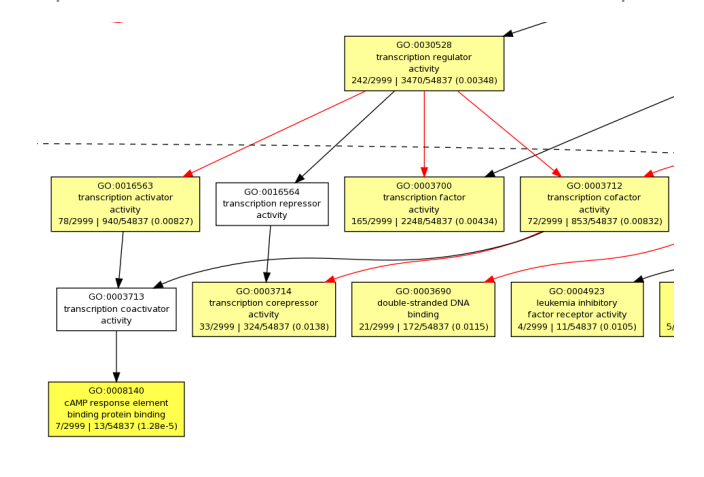

### DAVID Functional Annotation Clustering

• Based on shared genes between functional sets

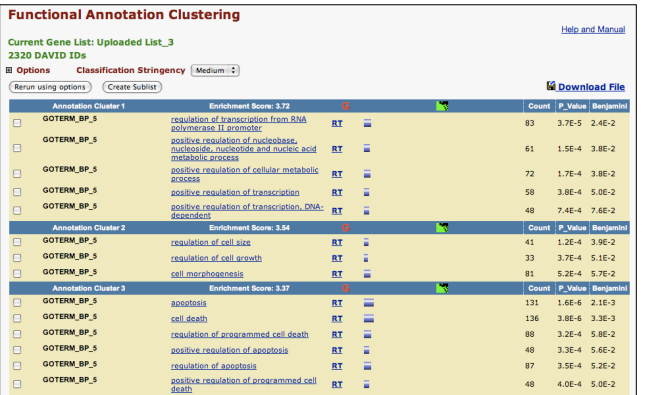

### GO SLIMs

- Cut-down versions of the GO ontologies containing a subset of the terms in the whole GO
- GO FAT (DAVID):
	- filters out very broad GO terms based on a measured specificity of each term

### Want more?

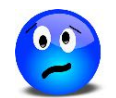

- **GeneGO** < portal.genego.com >
	- MD/PhD curated annotations, great for certain domains (eg, Cystic Fibrosis)
	- Nice network analysis tools
	- Email us for access
- **Oncomine** < www.oncomine.org >
	- Extensive cancer related expression datasets
	- Nice concept analysis tools
	- Research edition is free for academics, Premium edition \$\$\$
- **Lots and lots other R/Bioconductor packages in this area!!!**

# Hands-on time!

https://bioboot.github.io/bimm143\_S18/lectures/#15

### Advice: Figure out "**What do I want to do with my list?"**

- Organize/summarize data for presentation or manuscript
	- DAVID: GO\_FAT -> Functional Annotation Clustering -> Pick threshold
- Infer biological processes from the list
	- DAVID: Functional Annotation Chart -> explore functional databases and see which make sense
	- GSEA: Select MSigDB sets of interest -> e.g., immunologic signatures
	- Use domain specific database it at all possible!
- Find "missing" genes/proteins not detected by experiment
	- ConceptGen: Gene-gene enrichment

## Data structure: counts + metadata

## countData colData

**Do it Yourself!**

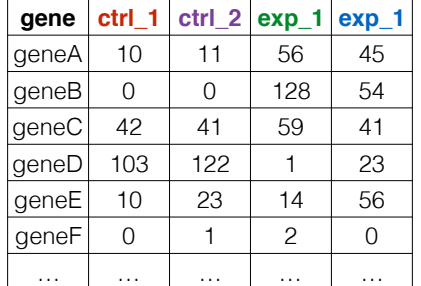

**countData** is the count matrix (number of reads coming from each gene for each sample)

• DEGs come from your experiment

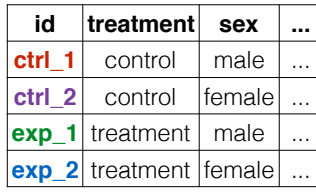

### Sample names: ctrl\_1, ctrl\_2, exp\_1, exp\_2

**colData** describes metadata about the *columns* of countData

First column of **colData** must match column names of **countData** (-1st)

Pathway analysis (a.k.a. geneset enrichment) **Principle**

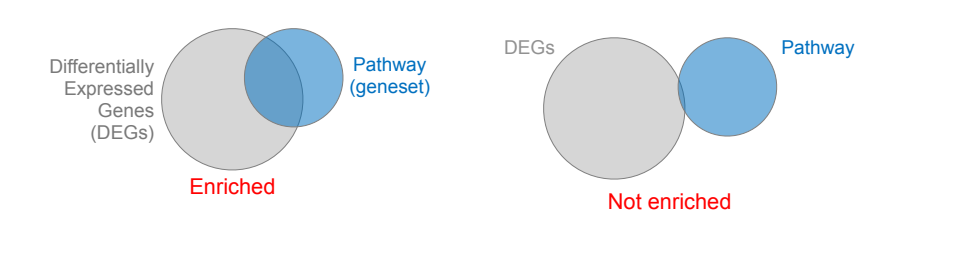

• Variations of the math: overlap, ranking, networks... > Not critical, different algorithms show similar performances

➢ *Critical, needs to be as clean as possible* 

• Pathway genes ("geneset") come from annotations  $\triangleright$  *Important, but typically not a competitive advantage* 

### Pathway analysis (a.k.a. geneset enrichment) **Limitations**

- **Post-transcriptional regulation** is neglected
- **Directionality** is hard to capture sensibly
	- e.g. IκBα/NF-κB
- **Tissue-specific** variations of pathways are not annotated
	- e.g. NF-κB regulates metabolism, not inflammation, in adipocytes
- **Size bias**: stats are influenced by the size of the pathway
- **Geneset annotation bias**: can only discover what is already known
- **Non-model organisms**: no high-quality genesets available
- Many pathways/receptors **converge** to few regulators
	- e.g. tens of innate immune receptors activate 4 TFs: NF-kB, AP-1, IRF3/7, NFAT

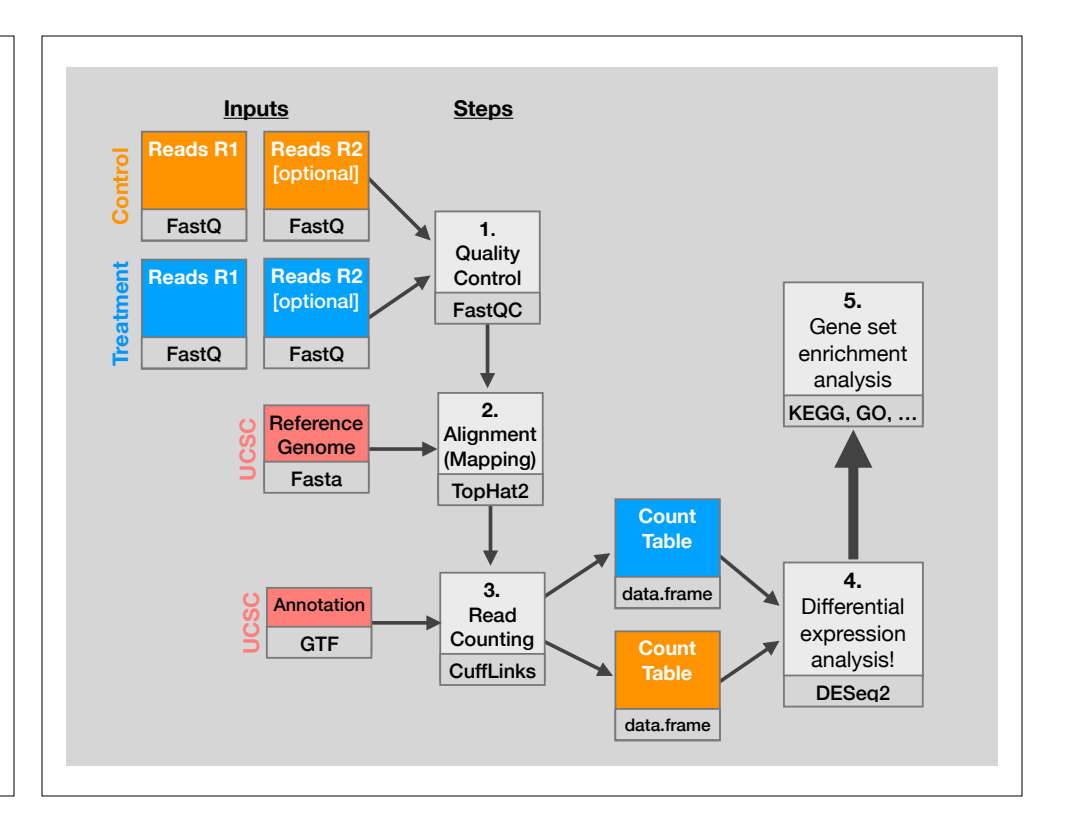